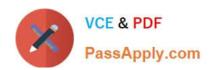

# SCA-C01<sup>Q&As</sup>

Tableau Server Certified Associate Exam

# Pass Tableau SCA-C01 Exam with 100% Guarantee

Free Download Real Questions & Answers PDF and VCE file from:

https://www.passapply.com/sca-c01.html

100% Passing Guarantee 100% Money Back Assurance

Following Questions and Answers are all new published by Tableau
Official Exam Center

- Instant Download After Purchase
- 100% Money Back Guarantee
- 365 Days Free Update
- 800,000+ Satisfied Customers

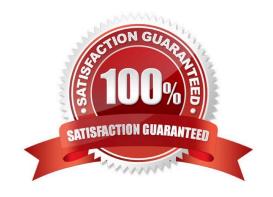

## https://www.passapply.com/sca-c01.html 2024 Latest passapply SCA-C01 PDF and VCE dumps Download

#### **QUESTION 1**

Select all the correct statements about receiving the HTTP 401 - Not Authorized error:

- A. You may have configured Tableau Server to use Kerberos
- B. If your web server uses SSPI, you do not need to set up trusted authentication
- C. You may have configured Tableau Server to use Active Directory with SSPI
- D. If your web server uses SSPI, you still need to set up trusted authentication

Correct Answer: BC

#### **QUESTION 2**

Which tsm command is being described?

"Clears the initial admin user so that you can enter a new one. After running this command, you must rerun tabcmd initialuser to create a new initial admin."

- A. tsm reset
- B. tsm restart
- C. tsm reload
- D. tsm recommence

Correct Answer: A

## **QUESTION 3**

True or False: After setting a configuration key value using the \\'tsm configuration set command\\', Tableau Server will automatically update the configuration of your deployment

- A. FALSE
- B. TRUE

Correct Answer: A

#### **QUESTION 4**

Which Tableau Server process is being described?

Handles the web application Handles REST API calls Supports browsing and searching

A. Cache Server

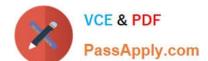

# https://www.passapply.com/sca-c01.html 2024 Latest passapply SCA-C01 PDF and VCE dumps Download

- B. Ask Data
- C. Application Server
- D. Backgrounder

Correct Answer: C

#### **QUESTION 5**

True or False:

In a multi-node cluster, you can use a combination of Linus and Windows operating systems in the nodes that comprise the cluster

A. TRUE

B. FALSE

Correct Answer: B

Latest SCA-C01 Dumps

SCA-C01 VCE Dumps

**SCA-C01 Practice Test**